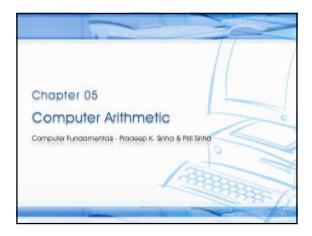

### Learning Objectives In this chapter you will learn about: § Reasons for using binary instead of decimal numbers § Basic arithmetic operations using binary numbers § Addition (+) § Subtraction (-) § Multiplication (\*) § Division (/)

### § Information is handled in a computer by electronic/ electrical components § Electronic components operate in binary mode (can only indicate two states – on (1) or off (0) § Binary number system has only two digits (0 and 1), and is suitable for expressing two possible states § In binary system, computer circuits only have to handle two binary digits rather than ten decimal digits causing: § Simpler internal circuit design § Less expensive § More reliable circuits § Arithmetic rules/processes possible with binary numbers

| Computer Fundamentals: Pradeep K, Sinha & Priti Sinha |                  |                       |          |                |  |  |
|-------------------------------------------------------|------------------|-----------------------|----------|----------------|--|--|
| Examples of a Few Devices that work in                |                  |                       |          |                |  |  |
| Binary Mode                                           |                  |                       |          |                |  |  |
|                                                       |                  |                       |          |                |  |  |
|                                                       | Binary<br>State  | On (1)                | Off (0)  |                |  |  |
|                                                       | Bulb             |                       |          |                |  |  |
|                                                       | Switch           |                       |          |                |  |  |
|                                                       | Circuit<br>Pulse |                       |          |                |  |  |
|                                                       |                  |                       |          |                |  |  |
|                                                       | 100              |                       |          | and the second |  |  |
| Ref Page 50                                           | С                | hapter 5: Computer Ar | ithmetic | Slide 4/29     |  |  |

| Diagray          | / Arithn | actio |
|------------------|----------|-------|
| E2   L   S   L / | /        | 12116 |
|                  |          |       |

- § Binary arithmetic is simple to learn as binary number system has only two digits 0 and 1
- § Following slides show rules and example for the four basic arithmetic operations using binary numbers

### Binary Addition

Rule for binary addition is as follows:

- 0 + 0 = 0
- 0 + 1 = 1 1 + 0 = 1 1 + 1 = 0 plus a carry of 1 to next higher column

### Binary Addition (Example 1) Example Add binary numbers 10011 and 1001 in both decimal and binary form $% \left( 1,0,0,0\right)$ Solution Binary Decimal carry 11 10011 carry 1 +1001 +9 11100 28 In this example, carry are generated for first and second columns Binary Addition (Example 2) Add binary numbers 100111 and 11011 in both decimal and binary form Solution The addition of three 1s can be broken up into two steps. First, we add only two 1s giving 10 (1 + 1 = 10). The third 1 is now added to this result to obtain 11 (a 1 sum with a 1 carry). Hence, 1 + 1 + 1 = 1, plus a carry of 1 to next higher column. Binary Decimal carry 11111 carry 1 100111 39 +11011 +27 1000010 66

# Binary Subtraction Rule for binary subtraction is as follows: 0 - 0 = 0 0 - 1 = 1 with a borrow from the next column 1 - 0 = 1 1 - 1 = 0

## Einary Subtraction (Example) Example Subtract 01110<sub>2</sub> from 10101<sub>2</sub> Solution \[ \begin{array}{c} 12 \\ 0202 \\ 10101 \\ -01110 \\ 00111 \end{array} Note: Go through explanation given in the book

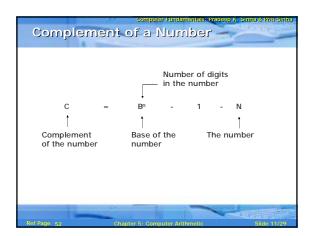

### Complement of a Number (Example 1) Example Find the complement of $37_{10}$ Solution Since the number has 2 digits and the value of base is 10, (Base)<sup>10</sup> - 1 = 10<sup>2</sup> - 1 = 99 Now 99 - 37 = 62 Hence, complement of $37_{10}$ = 62<sub>10</sub>

| Compl       | ement of              | a Number               |                     |              |
|-------------|-----------------------|------------------------|---------------------|--------------|
| Examp       | le<br>Find the comple | ment of 6 <sub>8</sub> |                     |              |
| Solutio     | on                    |                        |                     |              |
|             | base is 8,            | 0 0                    |                     | ue of        |
| Ref Page 53 |                       | 5: Computer Arithmetic | <b>\</b>            |              |
| Kerrage 53  | chapter               | 3. Computer Attention  | S                   | lide 13/29   |
|             | 100                   | Computer Fundamentals  | s: Pradeep K. Sinha | & Priti Sini |

|                                            | Con  | ipute | ir Fur | dam  | ental | s: Pr | adee | p K. Sinha & | Priti Sini |
|--------------------------------------------|------|-------|--------|------|-------|-------|------|--------------|------------|
| Complement of                              | 3)   | Bi    | กะ     | ניזו | / 1   | Ju.   | nn). | ber          |            |
| Complement of a b transforming all its 0's |      |       |        |      |       |       |      |              | by         |
| Example                                    |      |       |        |      |       |       |      |              |            |
| Complement of                              | 1    | 0     | 1      | 1    | 0     | 1     | 0    | is           |            |
|                                            | ļ    | 1     | 1      | 1    | 1     | 1     | ļ    |              |            |
|                                            |      |       | 0      |      |       |       |      |              |            |
| Note: Verify by conve                      | ntio | nal   | con    | nple | me    | nt    |      |              |            |

### Involves following 3 steps: Step 1: Find the complement of the number you are subtracting (subtrahend) Step 2: Add this to the number from which you are taking away (minuend) Step 3: If there is a carry of 1, add it to obtain the result; if there is no carry, recomplement the sum and attach a negative sign

Complementary Method of Subtraction

Complementary subtraction is an additive approach of subtraction

### Example: Subtract $56_{10}$ from $92_{10}$ using complementary method. Solution Step 1: Complement of $56_{10}$ = $10^2 \cdot 1 \cdot 56 = 99 - 56 = 43_{10}$ Step 2: 92 + 43 (complement of 56) = 135 (note 1 as carry) Step 3: 35 + 1 (add 1 carry to sum) Step 3: 35 + 1 (add 1 carry to sum) Parameter $92 \cdot 56 = 36$ Result = 36

### Example Subtract $35_{10}$ from $18_{10}$ using complementary method. Solution Step 1: Complement of $35_{10}$ $= 10^2 - 1 - 35$ = 99 - 35 $= 64_{10}$ Step 2: 18 + 64 (complement $-\frac{10}{82}$ Step 3: Since there is no carry, re-complement the sum and attach an equative sign to obtain the result. Result = -(99 - 82) = 17The result may be verified using normal subtraction: 18 - 35 = -17

## Example Subtract 0111000<sub>2</sub> (56<sub>10</sub>) from 1011100<sub>2</sub> (92<sub>10</sub>) using complementary method. Solution 1011100 +1000111 (complement of 0111000) 10100100 Result = 0100100<sub>2</sub> = 36<sub>10</sub>

| Computer Fundamentals: Pradeep K, Sinha & Priti Sinha                                           |
|-------------------------------------------------------------------------------------------------|
| Binary Subtraction Using Complementary Method                                                   |
| (Example 2)                                                                                     |
| (Indinipio I)                                                                                   |
| Example                                                                                         |
| Subtract $100011_2$ ( $35_{10}$ ) from $010010_2$ ( $18_{10}$ ) using complementary method.     |
| Solution                                                                                        |
| 010010<br>+011100 (complement of 100011)                                                        |
| 101110                                                                                          |
| Since there is no carry, we have to complement the sum and attach a negative sign to it. Hence, |
| Result = $-010001_2$ (complement of $1011110_2$ )<br>= $-17_{10}$                               |
| Ref Page 54 Chapter 5: Computer Arithmetic Slide 19/29                                          |
|                                                                                                 |

| Binary Multiplication                          |
|------------------------------------------------|
| Table for binary multiplication is as follows: |
| $0 \times 0 = 0$                               |
| $0 \times 1 = 0$                               |
| $1 \times 0 = 0$                               |
| 1 x 1 = 1                                      |
|                                                |
|                                                |
|                                                |
|                                                |
|                                                |

## Example Multiply the binary numbers 1010 and 1001 Solution 1010 Multiplicand x1001 Multiplier 1010 Partial Product 0000 Partial Product 0000 Partial Product 1010 Partial Product 1010 Final Product 1011 Final Product 101101 Final Product

### Binary Multiplication (Example 2) Whenever a 0 appears in the multiplier, a separate partial product consisting of a string of zeros need not be generated (only a shift will do). Hence, 1010 x1001 1010 1010SS (S = left shift) 1011010 Binary Division Table for binary division is as follows: $0 \div 0 = Divide by zero error$ 0 ÷ 1 = 0 1 ÷ 0 = Divide by zero error As in the decimal number system (or in any other number system), division by zero is meaningless The computer deals with this problem by raising an error condition called 'Divide by zero' error Rules for Binary Division 1. Start from the left of the dividend 2. Perform a series of subtractions in which the divisor is subtracted from the dividend 3. If subtraction is possible, put a 1 in the quotient and subtract the divisor from the corresponding digits of 4. If subtraction is not possible (divisor greater than remainder), record a 0 in the quotient 5. Bring down the next digit to add to the remainder digits. Proceed as before in a manner similar to long

division

### Binary Division (Example 1) Divide 100001<sub>2</sub> by 110<sub>2</sub> Solution 0101 (Quotient) 110 100001 (Dividend) 110 Divisor greater than 100, so put 0 in quotient 2 •— 1000 Add digit from dividend to group used above 3 ----Subtraction possible, so put 1 in quotient Remainder from subtraction plus digit from dividend Divisor greater, so put 0 in quotient Add digit from dividend to group 1001 6 + Subtraction possible, so put 1 in quotient 11 Remainder

### Additive Method of Multiplication and Division

Most computers use the additive method for performing multiplication and division operations because it simplifies the internal circuit design of computer systems

### Example

 $4 \times 8 = 8 + 8 + 8 + 8 = 32$ 

### Rules for Additive Method of Division

- § Subtract the divisor repeatedly from the dividend until the result of subtraction becomes less than or equal to
- § If result of subtraction is zero, then:
  - § quotient = total number of times subtraction was performed
  - § remainder = 0
- If result of subtraction is less than zero, then:
  - § quotient = total number of times subtraction was performed minus 1
  - § remainder = result of the subtraction previous to the last subtraction

|                                                         | of Division (Example)                                       |
|---------------------------------------------------------|-------------------------------------------------------------|
| Example Divide 3310 by 610 L                            | using the method of addition                                |
| Solution:                                               |                                                             |
| 33 - 6 = 27<br>27 - 6 = 21<br>21 - 6 = 15<br>15 - 6 = 9 | Since the result of the last subtraction is less than zero, |
| 9 - 6 = 3<br>3 - 6 = -3                                 | Quotient = 6 - 1 (ignore last subtraction) = 5              |
| Total subtractions = 6                                  | Remainder = 3 (result of previous subtraction)              |
|                                                         |                                                             |
| Ref Page 58 Chapter                                     | 5: Computer Arithmetic Slide 28/29                          |

| 100                                        | Computer Fundamentals: Pradeep K. Sinha & Priti Sini |
|--------------------------------------------|------------------------------------------------------|
| Key Words/                                 | Phrases                                              |
|                                            |                                                      |
| § Additive method of                       | division                                             |
| § Additive method of                       |                                                      |
| § Additive method of                       | •                                                    |
| § Binary addition                          |                                                      |
| § Binary arithmetic                        |                                                      |
| § Binary division                          |                                                      |
| § Binary multiplicatio                     | on                                                   |
| § Binary subtraction                       |                                                      |
| § Complement                               | htraction                                            |
| § Complementary sul<br>§ Computer arithmet |                                                      |
| 3 computer antimiet                        | ic .                                                 |
|                                            |                                                      |
|                                            |                                                      |
|                                            |                                                      |
|                                            |                                                      |